Installing Adobe Photoshop and then cracking it is easy and simple. The first step is to download and install the Adobe Photoshop software on your computer. Then, you need to locate the installation.exe file and run it. Once the installation is complete, you need to locate the patch file and copy it to your computer. The patch file is usually available online, and it is used to unlock the full version of the software. Once the patch file is copied, you need to run it and then follow the instructions on the screen. Once the patching process is complete, you will have a fully functional version of the software. To make sure that the software is running properly, you should check the version number to ensure that the crack was successful. And that's it - you have now successfully installed and cracked Adobe Photoshop!

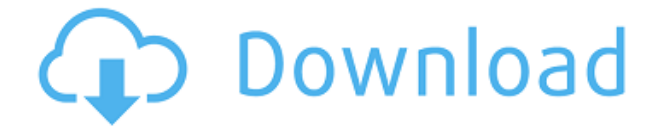

One of the best things about AI editing in Photoshop CC is that you no longer have to **read and understand an image manually** before you start editing. AI can even **read an image like you would read a book** and make basic edits to it. But when you need something more sophisticated, AI is flexible enough, and quickly learns from your changes based on how you interact. So you don't have to change your editing strategies when using AI. You can still work in the standard mode, but AI tools work just as well. AI's most powerful feature is perhaps the automated object replacement. One of the most common complaints about Photoshop is that it **can be slow when you delete something,** such as a picture from a specified folder. Or if you have, say, **thousands of images,** the user manual says, you can use Cloner to batch-process this kind of image — one by one. But this often might not be fast and efficient, especially on old hardware. After you find the objects in a picture, you have to press the **Delete** button. On a low-specced machine or old hardware, it may take close to a minute to delete an object, and you may want to do this dozens of times. Any image can be broken into multiple layers. While layers are an integral component in manipulating your images, knowing about them might take some time. The Layers panel provides a preview of your image's layers and, by clicking the button at the top, you can jump to any visible layer. Unlike certain commercial image editors, which may require you to access the entire image in order to open the layers tab, Photoshop just lets you open the Layers panel to view your layers. Switch back and forth between the layers by double-clicking on any layer, or use the double-arrow controls at the top right to move through the layers.

## **Photoshop CC 2015 Download With Licence Key x32/64 2022**

The outlook of the shape layers in Photoshop may be limited, but the capabilities of the feature go a step further than what we assume about it. In the traditional marquee selection tools, the selection is limited to the raster process, and in many cases, the output will result in the sharp pixilated edges, which are never good looking. But the shape layers can act as an individual object within the document with its attribute to maintain the finest quality. Before becoming a professional photographer, I worked for years as an on-camera editor for broadcast news. I've shot, edited and retouched many weddings, portraits, and campaigns. In addition, I've worked as a graphic designer for magazines and newspapers. I've loved and used all of the leading photo editing software programs for my own work, and I've used Photoshop for over 15 years. Luckily, I've been able to put all the knowledge

from my career at Adobe into this book, so you can work with Photoshop as quickly and intuitively as I do, and get the most out of it. The Filter Gallery is where you can find all the standard Photoshop filters. These filters have all been used in ads, movies, and other types of images for many years. The reason they are so popular is because of their ability to manipulate the raw content of the image without users having to understand what they are doing. If you understand how to read layers and how to use the basic tools in Photoshop, then you can apply any filter to almost any image. However, these filters are not always easy to master and some of them take quite a bit of artistic skill to use efficiently. 933d7f57e6

## **Photoshop CC 2015 Download With Registration Code For Mac and Windows 2022**

Adobe Photoshop features include Photoshop Resources such as Photoshop Tutorials, Photoshop Books, Photoshop Tips, Photoshop Articles and a list of Photoshop Templates – so you can get creative with your old JPEGs or start from scratch. Adobe Photoshop is compatible with Apple Macintosh. It has Mac version and Windows version, but Mac users enjoy a lot of Photoshop features because it is developed by the Mac OS X version of OS. In a Mac version, you can be more accessible to all the Photoshop features. The Photoshop is the powerful image editing tool which is used for crop editing images, modifications, color, and etc. It is the most helpful and popular tool to edit your images on daily basis. You can design and edit your own images with Adobe Photoshop or use images in Photoshop. You can easily add text, logos, and images into your design and design your own images complete with layers. You can also create any size of canvas, or create web sized images. Adobe Photoshop has several functions. There are download, batch, illustration, retouch, filter, and much more. Photoshop can be used to create logos, create different kind of illustrations and make it look shiny. It is designed to make your images look more beautiful. Another way Adobe Photoshop supports is to add text, drawings, design layouts, animation, and other advanced features to PowerPoints. So now you can craft a professional looking presentation without spending a lot of time, plus create it without any technology.

how to download photoshop on macbook air how to download photoshop on macbook download photoshop on macbook for free download fonts for photoshop on ipad download free photoshop on mac how to download adobe photoshop on ipad download photoshop cs6 free on mac can i download photoshop on mac free download photoshop on mac how do i download photoshop on my macbook pro

**Adobe Photoshop CC 2015** is the most intelligent and intuitive digital graphics software in the world. Once you understand the basics, this book will help you master every tool that makes PS work that much easier. You will get creative freedom, even in the digital darkroom. Learn tools and workflows that can't be found in any other imaging program. Gain the confidence you need to take creative control of your images—and the industry. Adobe Photoshop CC 2015 has over 15 more amazing features, tools and improvements. So, follow the "features

and tools" section in this book, and get up to speed with the advanced release of Photoshop CC 2015. Photoshop CS6 is packed with new features, tools, and ways to create and edit digital artwork. In this Photoshop CS6 detailed book, expert author and digital artist [Brian] Leyland, along with expert Photoshop CS6 instructor [Bart] Visser, detail all the tools and features in CS6. They'll help you master this powerful and intuitive program—and give you the skills and tools you need to make your art shine. The Adobe Creative Suite includes the following products:

- 1. Photoshop
- 2. Illustrator
- 3. Camera RAW
- 4. Photo Clipart & Animation
- 5. Illustrator Pattern Maker
- 6. Creative Suite 5 Design Premium & 6
- 7. After Effects
- 8. Adobe Audition
- 9. Adobe Audition for Screen, Sound, & Audio
- 10. Adobe Stock
- 11. Acrobat & Reader

You will find here the known Photoshop Features, the best Photoshop plugins and the best software for Photoshop. We always update this list with the latest features and the most popular software for Photoshop. We also have the top Photoshop utilities, the best free Photoshop extensions and tools, the best Adobe Photoshop tutorials, Photoshop plug-ins and filters. We hope you will enjoy our selection and will choose the best Photoshop software for yourself.

Adobe Photoshop Lightroom CC, a new app in the Adobe Creative Cloud, is ideal for organizing, editing, and sharing your digital photo library. It features a new slate of editing tools, a powerful image-processing pipeline, and an array of new organizational features. It also now offers a host of new capabilities for working with raw file formats. Adobe Photoshop CC update features a new "recite" tool for high-frequency audio. Painter, the new swiss army knife of Adobe Photoshop elements, allows you to create graphics and 3D assets, even in vector or 2D formats. You can also blur more accurately, add even more filters, generate a retina-quality PDF with PDF creation, slice objects apart, and more. Adobe Photoshop has been recognized by ZDNet as one of the best programs for digital creatives and web designers. You can download it for free for now, but check back for our full review that is coming soon. Based on your feedback, Adobe has included the following new features and enhancements with Photoshop CC 2019. New tools - Color Match tool; improved selection tool; simplified dialogs and controls; control-based navigation. An entirely new interface - Create, Edit, and Enhance tools in a modern design ; tools in a panel dock; Edit, Enhance, and organizing tools in a panel-based workspace. New workspace design - Spacious

editing workspace with a roomy canvas that brings more room for processing large images. New controls - Control panel Classic controls have been redesigned with a new context-sensitive behavior that mimics what you do with the tools in the workspace. Dynamic guides - Make guidelines more flexible and responsive to what you're editing by adding to the type of guides based on your most common editing preferences. Edit Mask - Merge the mask with the active path of the image to create a reusable mask that can be applied to other areas of an image. Smart Objects - Make image adjustments that only affect the contents of a Smart Object without changing the outer appearance of the overall image by applying selective edits, presets, and actions to update and transform that object. New tools for pre-press - Enhance more accurately, control the way content replicates and scale, and control the way content is presented on-screen. New tool panel - Add tools, or the entire panel, to a workspace. New features - Extend selection to display multiple selections at a time; Fill Using Selection tool with a radius; Object Finder tool; New secrets control panel - Find secrets that are hidden in your image using the new Object Finder tool. New tools for video - Aspect features, quick color adjustment, easy drawing paths, image stabilization, and more. Enhance - New enhancing tools for crafting your own artistic effects; cropping, making adjustments, and creating alpha transparencies. New 5K video support - Capture and playback of videos at resolutions as high as 5,120 x 4,800 pixels. And much more.

<https://jemi.so/contturFliebi/posts/uZNLiPuaUNEXDljuUJlk> <https://jemi.so/invenXsubshe/posts/vsMIZC8UNiwau5bp6pay> <https://jemi.so/georaKluhe/posts/Qbp3XaFB1p79MbdzmXSj> <https://jemi.so/contturFliebi/posts/lkAbmEUZOltoeyBC0Rrx> <https://jemi.so/inligeoke/posts/xvDtetEdDLAppvli6zOy> <https://jemi.so/georaKluhe/posts/9G97kZ56bvUtmeaswLdA> <https://jemi.so/inligeoke/posts/Tvb6ND9j2pGCvDlWlAro> <https://jemi.so/contturFliebi/posts/yWWe4FVPGO9ncfBjJBJ7> <https://jemi.so/georaKluhe/posts/KEJ0LPoog7o7BXENHpE3> <https://jemi.so/invenXsubshe/posts/RYNEUTD9xicVk0567Od8> <https://jemi.so/inligeoke/posts/PSOfmY3GOjomzWyjkBtP> <https://jemi.so/contturFliebi/posts/N6nzZKcR4UUq6DE8y80V> <https://jemi.so/georaKluhe/posts/bKHkptmKYnTJHhwvWqPS> <https://jemi.so/invenXsubshe/posts/zoTYlxcil8DToh0yjpKe>

The basic idea of Slic3r is to make it easy to make 3D prints of any kind of object, from simple plastic objects like your soda can to detailed art. Although Slic3r is not a photo editing program, one of its major features is printing a 3D-created object from a photo. The new MacBook Air (with Retina display) is one of the best high performance laptops. After a lengthy period of speculation and anticipation,

Apple officially unveiled the new MacBook Air, the company's 13-inch MacBook model. Designed and built to meet Apple's relentless obsession with thinness and lightness, the new MacBook Air features Apple's new "Retina" display, thinner design, powerful new Intel processors, up to 8 GB of RAM and up to 750 GB capacity drives. Availability is set to start in November. Jupiter is a new allscriptable vector illustration tool that is now available as a beta version. It is the combination of Flash-based vector graphics software, a vector drawing and sculpting tool and Photoshop. It is also a tool for designers and artists to produce vector graphics content for an audience that may not currently be considered a target audience for Flash. As part of the Creative Cloud's subscription-driven membership model, Photoshop is offered as a perpetual license model. This ensures the most current version of the software is always yours to use. It also means Photoshop provides the most advanced features available. Users who purchase a perpetual edition of Adobe Photoshop can download a full, perpetual license for a one-time payment of less than the per-seat price for the software. Visit adobe.com/creativecloud/photoshop to learn more.

- [https://sllinux.net/wp-content/uploads/2022/12/Photoshop-Brushes-Design-Free-Download-VERIFIED](https://sllinux.net/wp-content/uploads/2022/12/Photoshop-Brushes-Design-Free-Download-VERIFIED.pdf) [.pdf](https://sllinux.net/wp-content/uploads/2022/12/Photoshop-Brushes-Design-Free-Download-VERIFIED.pdf)
- [https://articlebeast.online/download-free-adobe-photoshop-cs4-incl-product-key-licence-key-for-windo](https://articlebeast.online/download-free-adobe-photoshop-cs4-incl-product-key-licence-key-for-windows-x64-2022/) [ws-x64-2022/](https://articlebeast.online/download-free-adobe-photoshop-cs4-incl-product-key-licence-key-for-windows-x64-2022/)
- <https://agroanuncios.pe/wp-content/uploads/2022/12/jakcars.pdf>
- [https://musicdowntown.org/adobe-photoshop-cs6-download-incl-product-key-patch-with-serial-key-fo](https://musicdowntown.org/adobe-photoshop-cs6-download-incl-product-key-patch-with-serial-key-for-pc-2022/) [r-pc-2022/](https://musicdowntown.org/adobe-photoshop-cs6-download-incl-product-key-patch-with-serial-key-for-pc-2022/)
- <http://bloodsugarhacker.com/beauty/photoshop-7-windows-8-free-download-top/>
- [https://antidandruff.net/download-free-adobe-photoshop-2022-full-product-key-registration-code-for](https://antidandruff.net/download-free-adobe-photoshop-2022-full-product-key-registration-code-for-pc-2023/)[pc-2023/](https://antidandruff.net/download-free-adobe-photoshop-2022-full-product-key-registration-code-for-pc-2023/)
- <https://valeqa.com/index.php/2022/12/24/download-vector-free-photoshop-best/>

[https://juanavasquez.com/adobe-photoshop-cc-download-activation-code-with-keygen-hacked-win-ma](https://juanavasquez.com/adobe-photoshop-cc-download-activation-code-with-keygen-hacked-win-mac-updated-2022/) [c-updated-2022/](https://juanavasquez.com/adobe-photoshop-cc-download-activation-code-with-keygen-hacked-win-mac-updated-2022/)

<http://berlin-property-partner.com/?p=73560>

Photoshop is an image-editing software founded in 1988 that allows individuals to create, edit, enhance, and convert any type of image, such as photos and graphics. It offers a number of tools to help you create and edit photos with ease. Not only can you create works of art with Photoshop, you can also edit the original images to make them look better. You can even use this software to create your own photo frames, borders, borders, and hats. You can also add filters, curves, layers and other graphic enhancements to your photos. Photoshop is the leading image editing software and a staple of the Adobe Creative Suite. Created in 1987 by Philip de Picciotto and Joe Decuir, the program has sold over

[https://www.djogre.com/wp-content/uploads/2022/12/Floral-Design-Brushes-For-Photoshop-Free-Do](https://www.djogre.com/wp-content/uploads/2022/12/Floral-Design-Brushes-For-Photoshop-Free-Download-Fix.pdf) [wnload-Fix.pdf](https://www.djogre.com/wp-content/uploads/2022/12/Floral-Design-Brushes-For-Photoshop-Free-Download-Fix.pdf)

170 million copies, and is often used in image-editing applications such as Pixlr, as a guide for creating web graphics such as logos and banners, and in animators' apps such as Adobe Flash. Ideally, for any image editing software, the preservation of the quality of colours and shades (details) is very important. It's possible to manually correct details in image editing software. Photoshop Elements for macOS allows you to enhance the details of your images, with a simplicity yet powerful set of tools. Carefully consider the different tools that you require for your projects. While most image editing software has a range of tools, Photoshop has more powerful features than most. The software package provides a range of tools for handling things like details, retouching, and compositing. Overall, you create slideshows that show changes and movements. You can see for yourself how the combined range of tools can save time.